Espace pédagogique de l'académie de Poitiers > Mathématiques > Se former > Outils numériques > LaTeX > Le formatage du texte.

<https://ww2.ac-poitiers.fr/math/spip.php?article293> - Auteur : BOERKMANN François

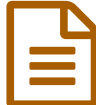

**BClOGO**<br>
BClOGO<br>
Publié le 11/06/2010 Bclogo

*Descriptif :*

Un environnement de boîte colorée.

*Sommaire :*

- Présentation
- Exemple
- Liste des logos
- Téléchargement

## **•** Présentation

**Bclogo** est un environnement avec lequel on peut créer des **boîtes colorées** ayant un **logo** sur le coin supérieur gauche.

Cela permet de **mettre en valeur** une définition, une propriété...

On peut aussi mettre au milieu de la boîte un texte qui fera l'effet d'être comme un bouton cliquable.

Les paquets indispensables

L'auteur de cet environnement est Maxime Chupin, Patrick Fradin en est le co-auteur.

**e** Exemple

## **Définition**

Un angle est une portion de plan qui est délimité

## **&Vocabulaire**

- L'origine de ces ceux-demi droites est le somi
- Les deux demi-droites sont les côtés de l'angl
- Liste des logos

La liste des [logos.](https://ww2.ac-poitiers.fr/math/sites/math/IMG/png/liste_logos.png)

Téléchargement

Un article plus [complet](http://melusine.eu.org/syracuse/wiki/doku.php/mc/bclogo)  $\mathbb{Z}$  sur l'utilisation de bclogo est disponible sur l'excellent site de M.Sarlat  $^1$  $^1$ .

Une [documentation](http://www.ctan.org/tex-archive/graphics/bclogo/doc/bclogo-doc.pdf)  $\mathbb{Z}$ , au format Pdf, plus complète est aussi disponible sur le site de [Ctan](http://www.ctan.org/)  $\mathbb{Z}$ 

[\(1](https://ww2.ac-poitiers.fr/math/#nh1)) <http://melusine.eu.org/syracuse>

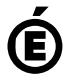

 **Académie** Avertissement : ce document est la reprise au format pdf d'un article proposé sur l'espace pédagogique de l'académie de Poitiers. Il ne peut en aucun cas être proposé au téléchargement ou à la consultation depuis un autre site.

**de Poitiers**